How To Install Plugin Joomla 2.5 Template Manually Using Cpanel >>>CLICK HERE<<<

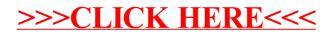